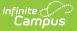

# **GPA Calculations (California)**

Last Modified on 03/11/2024 8:45 am CDT

#### Class Rank | A-G Calculations | Academic Planning and GPA Calculations

State-specific GPA calculations are available and can be added to student transcripts using the Transcript Report Preferences option. All GPAs use the basic calculation of GPA = SUM (gpa weight \* gpa value) / SUM (gpa weight). The GPA Value in the calculation is either a weighted or unweighted value depending on the selected GPA.

See the GPA Calculations in Campus article and the View Progress towards another Program for additional information.

For Summer School information, refer to the Summer Enrollments section on the Enrollments article.

## **Class Rank**

Class Rank is a mathematical summary of a student's academic record compared to other students in the class. There are situations where class rank is not calculated for a student, and in turn, not included in the A-G GPA Calculations.

- To remove a student from the Class Rank, mark the **Class Rank Exclude** checkbox on the student's Enrollment record. (Student Information > General > Enrollments > General Enrollment Information > Class Rank Exclude)
- To remove all students in a particular grade from the class rank calculation, mark the **Exclude from cumulative GPA/Rank calculations** on theGrade Level Setup tool. (System Administration > Calendar > Calendar > Grade Levels)
- To remove class rank and GPA calculations from Transcript reports, mark the Exclude grades glass as Exclude from GPA/Class Rank checkbox on the Transcript Report Preferences. Note that this option is to not display the class rank on the printed transcript when this option is marked; class rank calculations are still available for the student. (System Administration > Preferences > Reports (Preferences) > Transcript (Type)

Other settings that may affect student Class Rank:

• Enrollment End Statuses related to the successful completion of high school learning (e.g., Graduated students). When an enrollment has an End Status related to Graduated and an End Date, the Class Rank is not calculated for that student.

### **A-G Calculations**

GPA Name Desc

Description

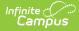

| GPA Name                     | Description                                                                                                    |
|------------------------------|----------------------------------------------------------------------------------------------------|
| CalGrant<br>GPA              | This GPA is calculated using courses taken in grades 10 and 11 with a check in CalGrant GPA. If there are multiple courses with the same course number and one is flagged as a repeat, only the repeat course is used in the calculation, as long as the repeat was taken in grade 10 or 11. The unweighted GPA value is used. This GPA reports as NNN in the CalGrant GPA Verification and Upload reports, and in standard decimal format on the transcript. |
| Weighted<br>10-12 GPA        | This GPA is calculated using courses taken in grades 10-12 using gpaValue.                                                                                                    |
| Unweighted<br>10-12 GPA      | This GPA is calculated using courses taken in grades 10-12 using unweightedGPAValue.                                                                                                    |
| Weighted<br>10-12 A-G<br>GPA | This GPA is calculated using courses taken in grades 10-12 that have a value in<br>UC/CSU Code (collegeCode) using gpaValue.<br>This calculation includes 9th grade courses on the student's transcript marked<br>as <i>Include Grade 9 Summer School into Weighted 10-12 A-G GPA Calculation</i> .                                                                                                    |
| Unweighted<br>10-12 GPA      | This GPA is calculated using courses taken in grades 10-12 that have a value in UC/CSU Code (collegeCode) using unweightedGPAValue.                                                                                                    |
| Weighted 9-<br>12 A-G GPA    | This GPA is calculated using courses taken in grades 9-12 that have a value in UC/CSU Code (collegeCode) using gpaValue.                                                                                                    |
| Unweighted<br>9-12 GPA       | This GPA is calculated using courses taken in grades 9-12 that have a value in UC/CSU Code (collegeCode) using unweightedGPAValue.                                                                                                    |

#### Academic Planning and GPA Calculations

California GPA calculations are available for use with Academic Planning. These GPA calculations can be used in all Academic Programs. In order to see the student's GPA using each of the Calculation options, an Academic Program should be created using each of the GPA Calculations and Calculation Types. This allows users to view the various GPA calculations from the student's Academic Planning Progress tab.

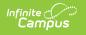

| ≡                                                                                                    | Infinite Campus Q Search for a tool or student                                            |  |  |
|----------------------------------------------------------------------------------------------------|-------------------------------------------------------------------------------------------|--|--|
| Graduation Program Setup ☆<br>Student Information > Program Administration > Graduation Program Setup                    |                                                                                           |  |  |
| 🕒 S                                                                                                    | Save 😔 New                                                                                |  |  |
| Gradu                                                                                                    | ihow District Programs<br>uation Programs                                                 |  |  |
|                                                                                                    | UC/CSU Requirements                                                                       |  |  |
|                                                                                                    | Compound Requirements Academic Program Requirements GPA Requirements Course Plan Template |  |  |
|                                                                                                    | 2011- Requirements Alt-Ed (Eff. 2013) ✓                                                   |  |  |
| Graduation Minimums Detail - UC/CSU Requirements<br>GPA Calculation<br>10-12 GPA<br>GPA Calculation Type<br>Weighted GPA |                                                                                           |  |  |
| Minimu                                                                                                    | um Overall GPA<br>3                                                                       |  |  |
|                                                                                                    | 2                                                                                         |  |  |
|                                                                                                    | GPA Calculations in Program Setup                                                         |  |  |